DE LA RECHERCHE À L'INDUSTRIE

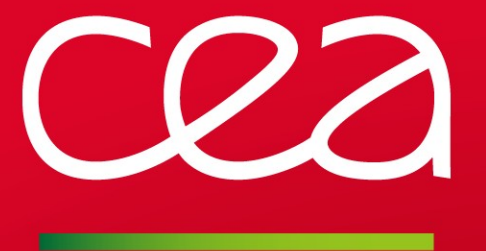

# **Slurm support on large machines**

www.cea.fr

SLURM User Group - September 2013 **|** Matthieu Hautreux <matthieu.hautreux@cea.fr>

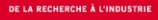

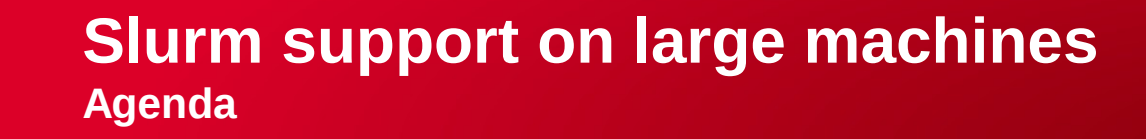

Large machine specificities

Methodology and tools

Case studies

# **Slurm support on large machines**

**Large machine specificities**

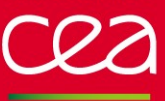

**Slurm support on large machines Large machine specificities**

# Targeted systems

- **Petaflopic machines** 
	- TERA project : Tera-100
		- $\blacktriangleright$  24k nodes
		- >130k cores
	- ▶ PRACE project : Curie
		- >5k nodes
		- >80k cores

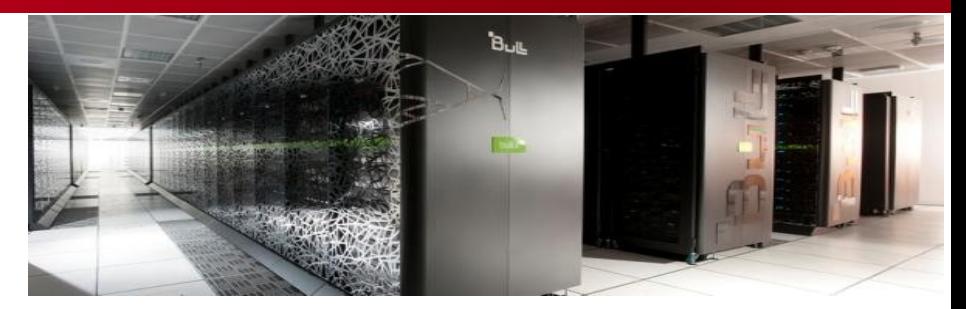

#### **Slurm support on large machines Large machine specificities**

#### **Difficulties**

- **Uncommon scenarii** 
	- Approaching the huge figures, you get the unexpected behaviors
- **Different user needs, usages or mistakes** 
	- **Different allocation strategies** 
		- Number of cores per nodes, of cores per sockets, of nodes, exclusive or not
		- **Dependencies**
	- $\triangleright$  Exercising a lot of the Slurm (even hidden...) features
	- With different levels of knowledge of what can be done on such systems
		- Exp : srun -n 80000 sinfo ... why is it so slow ?
- **Unavailability** 
	- Slurm as the centerpiece of the resources access
		- Many users impacted, many chances to get a phone call...
		- **Many persons waiting for an answer/correction ASAP**
- $\blacksquare$  Reproductibility issues
	- $\triangleright$  Dynamic systems
	- Cost of trying to reproduce a problem at scale is prohibitive

#### **Slurm support on large machines Large machine specificities**

# **Difficulties**

Distributed architecture

**► A lot of components bound by complex networks** 

**The problem can be anywhere and anywhere is large** 

#### $\blacksquare$  A needle in the hay effect...

- Large volume of logs to analyze
	- One single slurmdbd log file, ~ok
	- $\blacksquare$  One single slurmctld log file,  $\nightharpoonup$ ok
	- One slurmd log file per compute node, ko...
		- But can be centralized using a distributed syslog architecture
- Large amount of nodes to analyze
	- In terms of process states
	- In terms of communication states
- Large volume of RPCs to analyze on the controller

# **Slurm support on large machines**

**Methodology and tools**

### **Slurm support on large machines Methodology and tools**

#### Methodology

 $\blacksquare$  Be ready for the unexpected

- ► \$ head -n 1 /etc/sysconfig/slurm
	- ulimit -c unlimited

Check/validate core file generation at installation time

- « scontrol abort »
- Automate the restart of the controller
	- « service slurm status || service slurm restart » in crontab (or equivalent)
		- Unavailability should be reduced to less than the comm timeout
	- $-$  Help to let the system available as much as possible
		- Autonomous job submissions
- $\triangleright$  Ensure that you have the corresponding sources available

**Now When the unexpected comes...** 

 $\triangleright$  Identify the consequences of the issue

- Fatal : bugs, assertions or slurm components aborts
- Missing feature(s) : no more submission, no more fairsharing, no more backfilling, no more check node health, ...
- Missing resources : large number of {completing/unresponding/drain/...} nodes
- Job related issues : jobs failing to start/stop, steps no longer created, ...
- Performances : slow/unresponsive system, slowdowns trigerring wdg/timeouts, ...

#### **Slurm support on large machines Methodology and tools**

# Methodology

**Now When the unexpected comes... (continued)** 

- $\triangleright$  Try to define the issue family
	- Comm issues, DOS-like issues, Deadlock, Data corruption, Race condition, ...
- $\triangleright$  Try to identify the origin of the issue
	- Collect all the relevant traces as long as you can (and think after)
		- Issues can be transient and disappear as they appear
		- Get relevant slurm log sections of every components
		- Get « live » core dump using gcore
			- > save the associated binary too
			- > get it twice in case of possible deadlocks (easier to see what is frozen)
		- Get processes states and open files
		- Get systems states if possible
		- Get communications states too (TCP sockets states)
		- Store all of that in a directory and archive it
			- > you could need it in 6 or 12 month...

# Methodology

**N** When the unexpected comes... (continued)

- Try to make things work again ASAP (remember the unavailability drawback)
	- Try to identify the faulty user/node/job
		- If you are lucky, that will resolve the immediate issue, but will still require investigation to avoid future occurences
		- Commonly the case for DOS-like and Comm issues
	- Restart the faulty components
		- It might work ... but will certainly destroy most of the evidences/clues
		- Commonly the case for Deadlocks and Race conditions issues
	- Bypass the faulty subcomponent temporarily if necessary and possible
		- Commonly the case for Data corruption issues (might be others too)
	- $\blacksquare$  If it still does not work...
		- Commonly the case for Data corruption issues
		- > First backup your controller state files and jobs information (you might loose them)
		- You 're entering a live session, you should get spectators sooner or later...

### **Slurm support on large machines Methodology and tools**

# Methodology

- **D** Once worked around (or in live session in the worst cases)
	- $\triangleright$  Look at the logs
		- grep&sed[[&grep&sed]...] (in parallel on all the compute nodes if necessary)
		- It could provide useful error messages
			- Easily searchable in the source code
	- $\geq$  Look at the traces
		- $\blacksquare$  From core files to identify the suspicious calls
			- Compare with a valid behavior to see the differences
			- A lot of data are global in Slurm so you can easily access the vars using gdb
			- Easily searchable in the source
		- From open files / sockets stats to identify the communicators and their states
	- ► Look at the source
		- For the suspicious calls and use « git blame » to understand the reasons of the logic
	- $\triangleright$  Make and then test your patches
		- or ask for support on the mailing list with all the collected material ready :-)

# **Slurm support on large machines Methodology and tools**

# Useful tools or files on nodes

- **Systems inspection** 
	- /var/log/slurm\*, /var/log/\*
	- $\ge$  ps, top, vmstat
	- perf, oprofile
	- lsof, nodeset *(from clustershell package)*
- **Processes inspection** 
	- gdb, gstack, gcore, crash
	- /proc/\$pid/\*
	- lsof, nodeset *(from clustershell package)*
	- **> strace, ltrace**
- **Comm inspections** 
	- netstat, lsof, ss
	- tcpdump *(iptables to reproduce packet loss)*
- **Sources inspection** 
	- emacs, cscope-mode (or grep:), vi / cscope, or the equivalent ...)
	- git (blame)
	- **Man pages**
	- Slurm mailing-list archive, SchedMD Bugzilla

# Aggregation of results

- $\blacksquare$  Try to aggregate information when possible
	- **Clustershell** (pdsh/dshback replacement) to parallelize the processing of nodes traces and aggregate results
		- Need to perform the right  $\kappa$  clush  $\ldots$  \| sed 's/xxxxx/xxxxx/'  $\ldots$  to anonymize the outputs and get the general trend to discriminate the most suspicious nodes
		- Slurm would gain in having stronger log format conventions
	- **clustack** to acquire aggregated information of gstack outputs
		- In-house dev based on clustershell python API
		- Useful to read multithreaded apps gstack outputs with large outputs - With hundreds of threads for example...
		- Parallel execution support to aggregate among multiple nodes

# Aggregation of results<br>
root@inti0~1# clustack -bar pgrep:slurmctld

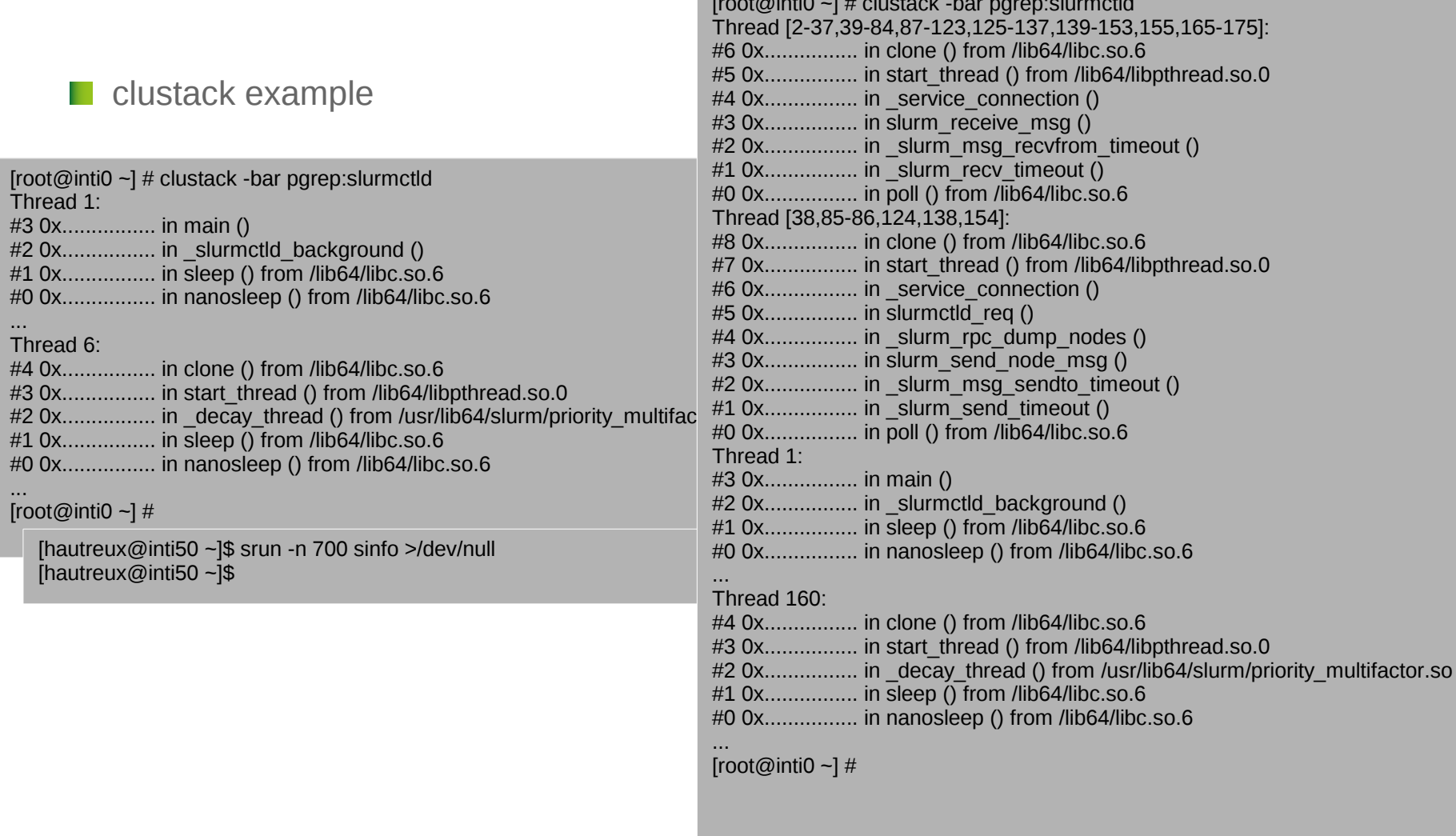

# **Debugging large machines**

**Case study 1**

#### Fairshare logic is blocked

- **D** October 28th, 2013, no more evolution of the fairshare priorities and account usages
	- Everything else sounds correct
	- **► Seems to be a « missing feature scenario »**
	- Get core files using « gcore \$(pgrep slurmctld) »
		- Should be sufficient for such a class of problem
	- **EXE** Restart the controller, everything is good again, great!
	- Start to look at the traces
		- The decay thread seems to work but is sleeping
		- Look at the code and check the variables...

#### **In priority\_multifactor.c:1075**

/\* sleep for calc\_period secs \*/ tm.tm  $sec$  += calc period; tm.tm isdst =  $-1$ ; next\_time = mktime( $&$ tm); **sleep((next\_time-start\_time));** start  $time = next$  time;

**man 3 sleep : SYNOPSIS #include <unistd.h> unsigned int sleep(unsigned int seconds);**

(gdb) **t 5** [Switching to thread 5 (Thread 0x2b996c202700 (LWP 8339))]#0 0x00000031bc0ab15d in nanosleep () from /lib64/libc.so.6 (gdb) **bt** #0 0x00000031bc0ab15d in nanosleep () from /lib64/libc.so.6 0000001 0x00000031bc0aafd0 in sleep () from /lib64/libc.so.6 0000002 0x00002b9898307486 in decay thread (no data=<value optimized out>) at priority multifactor.c:1075 0000003 0x00000031bcc077f1 in start\_thread () from /lib64/libpthread.so.0 0000004 0x00000031bc0e5ccd in clone () from /lib64/libc.so.6 (gdb) **select 2** (gdb) **print start\_time** \$2 = 1351386075 (gdb) **print (unsigned int) next\_time - start\_time**  $$1 = 4294963996$ (gdb)

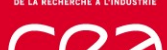

### Fairshare logic is blocked

- 4294963996 seconds, quite a long sleep ! (>130 years) We just need to exercise more patience, it would eventually work :-)
- 1351386075 (start\_time) is an interesting date (in epoch...)
	- $\geq$  date -u -d @1351386075
		- Sun Oct 28 01:01:15 UTC 2012
	- $\triangleright$  This corresponds to the shift time for daylight saving time
- $\blacksquare$  The good news is that we have a year to find the bug...
	- ► So we ask for support ...
	- ► And the bug is known and corrected !!! Bugzilla 175, commit 1d90cd35ff6621717911edc752af014a32360934

# **Debugging large machines**

**Case study 2**

# Slurmctld periodically unresponsive

**L** Users complain about periodic failure of their submissions

Admins confirm that even sinfo-like commands time out

#### Seems to be a performance issue

- Collect slurmctld info for that
	- **top** confirms the high load of the process
	- **clustack** shows a high number of threads processing rpc\_dump\_nodes
	- **Isof** provides the name of the nodes involved in RPCs
	- Looking at the jobs versus the involved nodes, a user is highlighted
	- Looking at the user's app behavior, a bad usage of slurm is found
		- A large number of concurrent squeue calls to get local task information (one per task, thousands of tasks, several sequential steps per job...)
		- A « distributed denial of service » !!!
	- The user is contacted and the app corrected

Just the consequences of doing a small mistake at scale...

#### Slurmctld periodically unresponsive

Details

\$ **top** 64829 slurm 20 0 16.4g 108m 6124 S 166.0 0.2 4205:24 slurmctld

\$ **clustack** ...

--------------- Thread[2-46,48-71,73-190,192-216,218-249,259-265] (251)

0x................ in clone () from /lib64/libc.so.6

- 0x................... in start\_thread () from /lib64/libpthread.so.0
- 0x................... in \_service\_connection ()
- 0x................ in slurmctld\_req ()
- 0x................ in \_slurm\_rpc\_dump\_nodes ()
- 0x................ in lock\_slurmctld ()
- 0x................ in \_wr\_wrlock ()
- 0x................. in pthread\_cond\_wait@@GLIBC\_2.3.2 () from /lib64/libpthread.so.0

#### ... \$ **lsof -p 64829 | grep ESTABLISHED | sed 's/.\*\->\([a-z0-9]\*\)\..\*/\1/' | nodeset -f**

curie[0,71,1825-1827,1831,1837,1872-

1873,1938,2280,2994,2996,2998,3002,3304,3312,3506,3721,3931,3945,4293,4299,4307,4508,4522,4560,4562,4568,4574,4653,4657,4663,4665,5118, 5121-5123,5212,5218,5222,5224,5288,5391,5395,5397,5399,5403,5554,5558,5561,5563,5565,5642,5645-5646,5651,5655,5932,5934,5936,6402,6408] \$ squeue -w curie[....]

\$ **ssh ...**

...

# **Debugging large machines**

**Case study 3**

- **L** Users/admins complains about large MPI jobs finishing correctly but staying allocated until their time limit
	- Large waste of resources for users not specifying correcly their execution time
- **Seems to be a deadlock issue at first** 
	- **But not so easy!**
	- Only the srun command is present while the job is blocked !
		- All the slurmstepds have already finished their execution
	- Seems to be a deadlock-like scenario in distributed environment
		- so maybe a comm issue too...
- We have a systematic reproducer !!! it only requires 4700 nodes ....
	- ► Need to do step by step analysis when debugging slots are allowed....
		- 1 hour every 2 months during maintenance period, great :-)
	- It shows that srun hangs waiting for stdout, err messages from a few hundreds nodes
		- But not necessary the same distribution of nodes over the different runs...

- Interesting additional inputs !
	- $\triangleright$  The issue only appears when the OpenMPI app is launched directly using srun  $$ resv-port
		- It does not appear when salloc/mpirun is used instead....
- I It's time to get information from the system, we only have one hour....
	- over the 4700+1 (login) nodes involved
		- Start a tcpdump collection
		- Start a « ss » periodic collection
	- **Example 1** app and wait for its workload termination
	- **As soon as it finishes** 
		- Get core files from the hung srun process(es)
		- Get its lsof result and identify the involved failed nodes
	- Connect to one of the failed nodes for live analysis
		- Look at network live statistics to see what happens

# Large jobs hang after end of execution until time limit

#### **The srun stack :**

 $[root@curie52 -]$ # gstack 37967 Thread 3 (Thread 0x2b30373cb700 (LWP 37969)): #0 0x00000035b7a0f2a5 in sigwait () from /lib64/libpthread.so.0 #1 0x00000000004237ac in \_srun\_signal\_mgr () #2 0x00000035b7a07851 in start\_thread () from /lib64/libpthread.so.0 #3 0x00000035b6ee767d in clone () from /lib64/libc.so.6 Thread 2 (Thread 0x2b30375cd700 (LWP 37972)): #0 0x00000035b6eddfc3 in **poll** () from /lib64/libc.so.6 #1 0x000000000042b605 in **eio\_handle\_mainloop** () #2 0x00000000004e81a2 in io thr internal () #3 0x00000035b7a07851 in start\_thread () from /lib64/libpthread.so.0 #4 0x00000035b6ee767d in clone () from /lib64/libc.so.6 Thread 1 (Thread 0x2b3031d88040 (LWP 37967)): #0 0x00000035b7a080ad in **pthread\_join** () from /lib64/libpthread.so.0 #1 0x00000000004e7f6d in **client\_io\_handler\_finish** () #2 0x00000000004e8fc2 in **slurm\_step\_launch\_wait\_finish** () #3 0x00000000004222c2 in srun () #4 0x00000035b6e1ecdd in libc\_start\_main () from /lib64/libc.so.6 #5 0x0000000000421129 in \_start ()  $[root@curie52 -]$ # **The involved compute nodes :** [myuser@curie52 heavyp2p]\$ **lsof -p 37967 | grep ESTABLISHED | sed 's/.\*\->\([a-z0-9]\*\)\..\*/\1/' | nodeset -f** *Curie[1675,1680,1843,1862,1871,1882,1891,1898,....,5793,.....,6245,6273,6367]* [myuser@curie52 heavyp2p]\$ **lsof -p 37967 | grep ESTABLISHED | sed 's/.\*\->\([a-z0-9]\*\)\..\*/\1/' | nodeset -c** *220*

[myuser@curie52 heavyp2p]\$

# Large jobs hang after end of execution until time limit

**On one of the involved node, a large number of closing/half-closed sockets :**

[myuser@curie5793 ~]\$ **ss | awk '{print \$1}' | sort | uniq -c** 1153 CLOSING 6 ESTAB 675 FIN-WAIT-1 152 LAST-ACK 1 State [myuser@curie5793 ~]\$ **cat /proc/net/sockstat** sockets: used 475 TCP: inuse 1996 orphan 1980 tw 416 alloc 2001 mem 1309 UDP: inuse 14 mem 5 [myuser@curie5793 ~]\$

#### **After a while, all the orphan sockets are purged by the kernel :**

[myuser@curie5793 ~]\$ **cat /proc/net/sockstat** sockets: used 476 TCP: inuse 17 orphan 0 tw 0 alloc 22 mem 1 UDP: inuse 14 mem 5 [myuser@curie5793 ~]\$

**The orphan sockets are mostly due to the OpenMPI runtime, when used in direct slurm execution, that opens a large number of TCP sockets in the case of the heavyp2p benchmark and lets the kernel close them at exit :**

[myuser@curie5793 ~]\$ ss | awk '{print \$NF}' | sed 's/[0-9]\*\.[0-9]\*\.[0-9]\*\.[0-9]\*/x\.x\.x\.x\./g' | sort | uniq -c | sort -n | tail -n 1 **1693** x.x.x.x.:**14304** [myuser@curie5793 ~]\$ ss | awk '{print \$(NF-1)}' | sed 's/[0-9]\*\.[0-9]\*\.[0-9]\*\.[0-9]\*/x\.x\.x\.x\./g' | sort | uniq -c | sort -n | tail -n 1 **286** x.x.x.x.:**14304** [myuser@curie5793 ~]\$ grep MpiParams /etc/slurm/slurm.conf MpiParams=ports=**12000-16999** [myuser@curie5793 ~]\$

# Large jobs hang after end of execution until time limit

**But slurmstepd also lets the kernel manage the termination of IO redirection** -> so IO redirection sockets compete in the kernel with MPI apps sockets after processes exits.

**Orphan sockets are managed in a special manner in the kernel :**

[root@curie52 ~] # **cat /proc/sys/net/ipv4/tcp\_orphan\_retries 0**

[root@curie52 ~] #

- -> 0 means that you'll have 8 retries exponentially spread around 50s
- -> sockets closed due to processes exits at the same time will have timely adjusted retries

 **-> we may have periodic burst of retries resulting in packet losses...**

# Large jobs hang after end of execution until time limit

**Looking at the tcpdump outputs, we see that this is the right direction :** > On the srun node, we can see that we do not receive the message 3147758607:3147758617 and ask for its retransmission 15:39:05.599940 IP (tos 0x0, ttl 62, id 24308, offset 0, flags [DF], proto TCP (6), length 60) **curie5793**.57268 > **curie52**.55731: Flags [S], cksum 0x84d3 (correct), seq **3147758580**, win 14600, options [...], length 0 15:39:05.600052 IP (tos 0x0, ttl 64, id 6170, offset 0, flags [none], proto TCP (6), length 60) **curie52**.55731 > **curie5793**.57268: Flags [S.], cksum 0x211a (correct), seq 2091871385, **ack 3147758581**, win 65160, ..., length 0 15:39:05.600329 IP (tos 0x0, ttl 62, id 24309, offset 0, flags [DF], proto TCP (6), length 52) **curie5793**.57268 > **curie52**.55731: Flags [.], cksum 0x4e00 (correct), **seq 3147758581**, ack 2091871386, win 115, options [...], length 0 15:39:05.600440 IP (tos 0x0, ttl 62, id 24310, offset 0, flags [DF], proto TCP (6), length 78) **curie5793**.57268 > **curie52**.55731: Flags [P.], cksum 0x6b71 (correct), **seq 3147758581:3147758607**, ack 2091871386, ..., length 26 15:39:05.600455 IP (tos 0x0, ttl 64, id 6171, offset 0, flags [none], proto TCP (6), length 52) **curie52**.55731 > **curie5793**.57268: Flags [.], cksum 0x4e39 (correct), **seq 2091871386**, **ack 3147758607**, win 32, options [...], length 0 15:44:39.147855 IP (tos 0x0, ttl 62, id 24317, offset 0, flags [DF], proto TCP (6), length 62) **curie5793**.57268 > **curie52**.55731: Flags [FP.], cksum 0xbb68 (correct), **seq 3147758617:3147758627**, ack 2091871386, ..., length 10 15:44:39.147869 IP (tos 0x0, ttl 64, id 6178, offset 0, flags [none], proto TCP (6), length 64)

**curie52**.55731 > **curie5793**.57268: Flags [.], cksum 0x265a (correct), **seq 2091871386**, **ack 3147758607**, win 32, options [...], length 0

**Looking at the tcpdump outputs, we see that this is the right direction : (continued...)** > On the compute node, we can see that we sent multiple times the 3147758607:3147758617 segment, even receive the retransmission request, but never succeed in sending it until the discard of the socket by the kernel 15:44:30.952740 IP (tos 0x0, ttl 64, id 24311, offset 0, flags [DF], proto TCP (6), length 62) **curie5793**.57268 > curie52.55731: Flags [P.], cksum ..., **seq 3147758607:3147758617**, **ack 2091871386**, win 115, ..., length 10 15:44:31.157547 IP (tos 0x0, ttl 64, id 24312, offset 0, flags [DF], proto TCP (6), length 62) **curie5793**.57268 > curie52.55731: Flags [P.], cksum ..., **seq 3147758607:3147758617**, **ack 2091871386**, win 115, ..., length 10 15:44:31.577216 IP (tos 0x0, ttl 64, id 24313, offset 0, flags [DF], proto TCP (6), length 62) **curie5793**.57268 > curie52.55731: Flags [P.], cksum ..., **seq 3147758607:3147758617**, **ack 2091871386**, win 115, ..., length 10 15:44:32.417194 IP (tos 0x0, ttl 64, id 24314, offset 0, flags [DF], proto TCP (6), length 62) **curie5793**.57268 > curie52.55731: Flags [P.], cksum ..., **seq 3147758607:3147758617**, **ack 2091871386**, win 115, ..., length 10 15:44:34.097238 IP (tos 0x0, ttl 64, id 24315, offset 0, flags [DF], proto TCP (6), length 62) **curie5793**.57268 > curie52.55731: Flags [P.], cksum ..., **seq 3147758607:3147758617**, **ack 2091871386**, win 115, ..., length 10 15:44:37.457210 IP (tos 0x0, ttl 64, id 24316, offset 0, flags [DF], proto TCP (6), length 62) **curie5793**.57268 > curie52.55731: Flags [P.], cksum ..., **seq 3147758607:3147758617**, **ack 2091871386**, win 115, ..., length 10 15:44:39.147555 IP (tos 0x0, ttl 64, id 24317, offset 0, flags [DF], proto TCP (6), length 62) **curie5793**.57268 > curie52.55731: Flags [FP.], cksum ..., **seq 3147758617:3147758627**, **ack 2091871386**, win 115, ..., length 10 15:44:39.147651 IP (tos 0x0, ttl 62, id 6178, offset 0, flags [none], proto TCP (6), length 64) curie52.55731 > **curie5793**.57268: Flags [.], cksum ..., **seq 2091871386**, **ack 3147758607**, win 32, ..., length 0 15:44:44.177196 IP (tos 0x0, ttl 64, id 24318, offset 0, flags [DF], proto TCP (6), length 62) **curie5793**.57268 > curie52.55731: Flags [P.], cksum ..., **seq 3147758607:3147758617**, **ack 2091871386**, win 115, ..., length 10 15:44:57.617207 IP (tos 0x0, ttl 64, id 24319, offset 0, flags [DF], proto TCP (6), length 62) **curie5793**.57268 > curie52.55731: Flags [P.], cksum ..., **seq 3147758607:3147758617**, **ack 2091871386**, win 115, ..., length 10 15:45:24.497212 IP (tos 0x0, ttl 64, id 24320, offset 0, flags [DF], proto TCP (6), length 62) **curie5793**.57268 > curie52.55731: Flags [P.], cksum ..., **seq 3147758607:3147758617**, **ack 2091871386**, win 115, ..., length 10

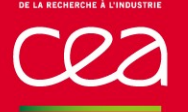

- Conclusions...
	- The problem only appears with « srun --resv-ports »
		- this mode seems to let the OpenMPI runtime create a lot of TCP sockets for processes having a large numbers of connected peers without closing them properly
	- Slurmstepd does not close properly its IO redirection sockets either
	- OpenMPI apps and slurmstepd(s) then compete during the bursts of orphan sockets closures
		- Not a big deal for the MPI job, it is already finished
		- **But that may block the srun and lead to our issue**

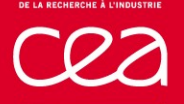

 $\blacksquare$  So ?

- $\triangleright$  SchedMD Bugzilla #149
- Work-around by SchedMD adding a timeout in srun to abort the IO redirection instead of waiting indefinitely
- Keepalive addition by SchedMD in the comm logic to avoid this kind of issues in other components exchanges in the future
- Thoughts about refactoring the IO-redirection protocol to properly manage the sockets closures and not be worried by competing orphan sockets
	- $\blacksquare$  Implementing a shutdown logic in the exchanges

### **Thank you for your attention**

#### **Questions ?**

32 DAM/DIF Commissariat à l'énergie atomique et aux énergies alternatives Centre DAM Ile-de-France **|** Bruyères-le-Châtel 91297 Arpajon Cedex T. +33 (0)1 69 26 40 00 **|** Etablissement public à caractère industriel et commercial **|** RCS Paris B 775 685 019

**DSSI SISR**